Федеральное государственное бюджетное образовательное учреждение высшего образования «Комсомольский-на-Амуре государственный университет»

Работа выполнена в СКБ «Интеллектуальные технологии»

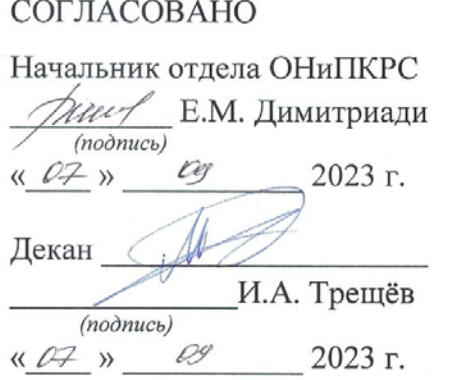

**УТВЕРЖДАЮ** Проректор по-научной работе А.В. Космынин  $(no\ddot{o}nucb)$  $\begin{array}{ccccc}\n\mathcal{U} & \mathcal{O} & \mathcal{P} & \mathcal{O} & \mathcal{O} & \$ 2023 г.

«Программа для распознавания деталей с помощью машинного зрения» Комплект проектной документации

Руководитель СКБ (подпись, дата) Руководитель проекта

В.В. Покровский

(nodnucь, dama)

В.В. Покровский

Комсомольск-на-Амуре 2023

## Карточка проекта

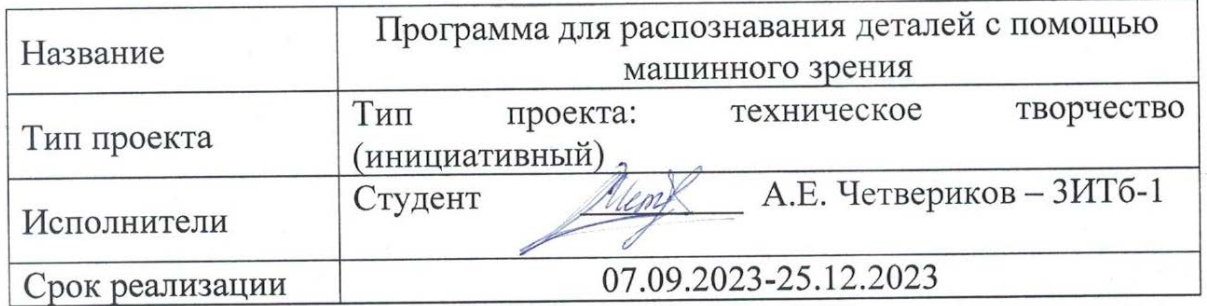

Федеральное государственное бюджетное образовательное учреждение высшего образования «Комсомольский-на-Амуре государственный университет»

### ЗАДАНИЕ

### на разработку

Название проекта: Программа распознавания деталей с помощью машинного зрения

Назначение: Данная программа предназначена для захвата видеопотока с камеры (в данном случае, камера с индексом 1), классификации изображений с использованием предварительно обученной модели (сохраненной в файле 'MyModel/keras model.h5'), и вывода результатов классификации на экран. Программа также отображает частоту кадров в секунду (FPS) на изображении.

Область использования: Программа может быть использована в различных областях, таких как компьютерное зрение, машинное обучение, робототехника, системы безопасности, и другие области, где необходимо проводить анализ изображений в реальном времени.

Функциональное описание проекта: Проект выполняет захват видеопотока с камеры, применяет обученную модель для классификации объектов на изображении, отображает результаты классификации и текущую частоту кадров на экране.

Техническое описание устройства: Веб-камера Logitech C270 для получения видеопотока. Проект использует библиотеку cvzone и библиотеку компьютерного зрения OpenCV. Модель для классификации загружается из файла 'MyModel/keras model.h5', а метки классов считываются из файла 'MyModel/labels.txt'.

Требования: Оснащенное веб-камерой устройство, подключенное к компьютеру, на котором установлены необходимые библиотеки и драйверы для

боты с RealSense. Python (версия, совместимая с использованными библиотеками). Библиотеки: cv2, сvzoneФайлы 'MyModel/keras\_model.h5' и 'MyModel/labels.txt' с предварительно обученной моделью и метками классов соответственно.

План работ:

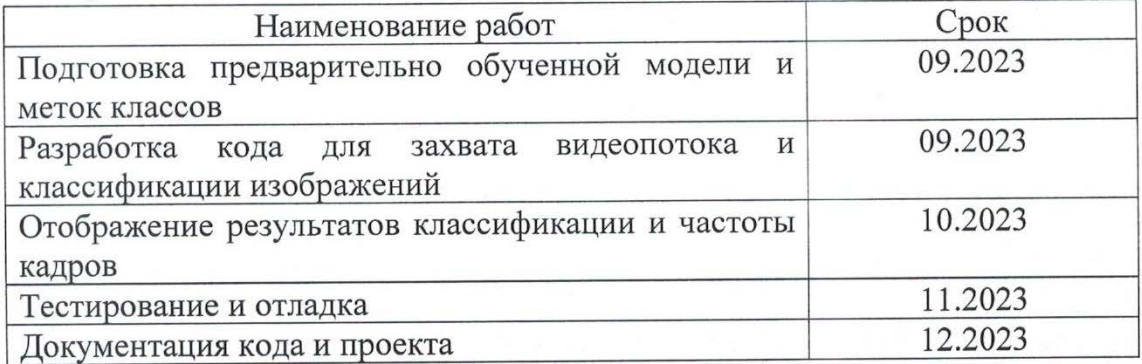

Комментарии:

Перечень графического материала:

1. Листинги;

2. Изображения;

Руководитель проекта

 $\cancel{p}$  $(m\delta\delta nuc_0, \delta ama)$ 

В.В. Покровский

Федеральное государственное бюджетное образовательное учреждение высшего образования «Комсомольский-на-Амуре государственный университет»

### ПАСПОРТ

«Программа для распознавания деталей с помощью машинного зрения»

Руководитель проекта

В.В. Покровский

(подпись, дата)

Комсомольск-на-Амуре 2023

# **Содержание**

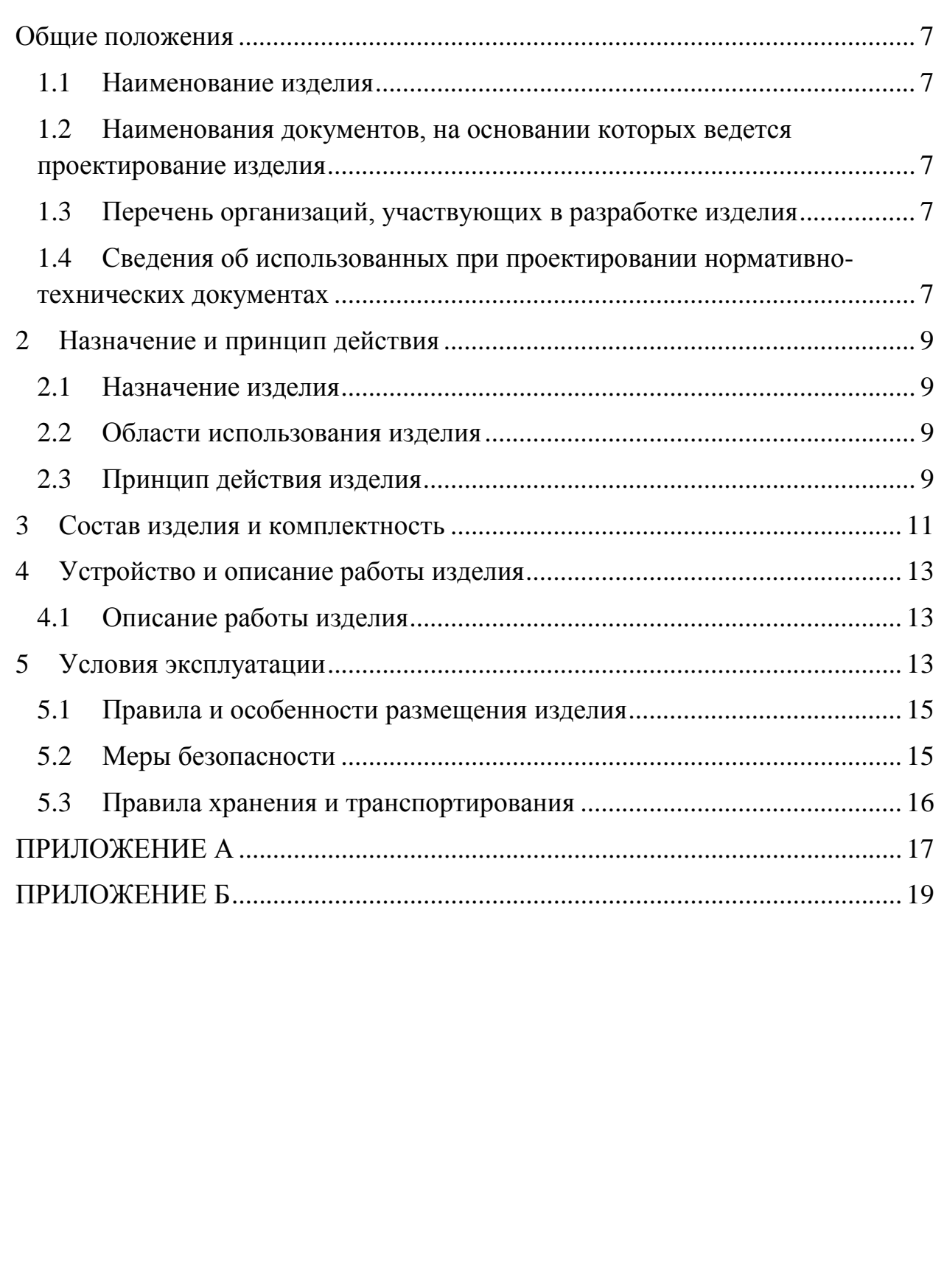

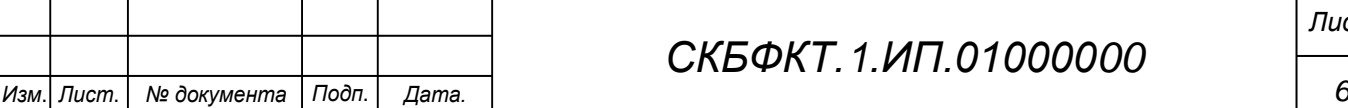

### <span id="page-6-0"></span>**Общие положения**

Настоящий паспорт является документом, предназначенным для ознакомления с основными техническими характеристиками, устройством, правилами установки и эксплуатации устройства «*Программа для распознавания деталей с помощью машинного зрения*» (далее «изделие»).

Паспорт входит в комплект поставки изделия. Прежде, чем пользоваться изделием, внимательно изучите правила обращения и порядок работы с ним. В связи с постоянной работой по усовершенствованию изделия, повышающей его надежность и улучшающей условия эксплуатации, в конструкцию могут быть внесены изменения, не отраженные в данном издании.

#### **1.1 Наименование изделия**

<span id="page-6-1"></span>Полное наименование изделия – «*Программа для распознавания деталей с помощью машинного зрения*».

### **1.2 Наименования документов, на основании которых ведется проектирование изделия**

<span id="page-6-2"></span>Проектирвание «*Программа для распознавания деталей с помощью машинного зрения»* осуществляется на основании требований и положений следующих документов:

- задание на разработку.

### **1.3 Перечень организаций, участвующих в разработке изделия**

<span id="page-6-3"></span>Заказчиком проекта «*Программа для распознавания деталей с помощью машинного зрения»* является Федеральное государственное бюджетное образовательное учреждение высшего образования «Комсомольский-на-Амуре государственный университет» (далее заказчик), находящийся по адресу: 681013, Хабаровский край, г. Комсомольск-на-Амуре, Ленина пр-кт., д. 17.

<span id="page-6-4"></span>Исполнителем проекта *«Программа для распознавания деталей с помощью машинного зрения»* является участник студенческого конструкторского бюро «Интеллектуальные технологии», студент групы 3ИТб-1 Четвериков Алексей Евгеньевич

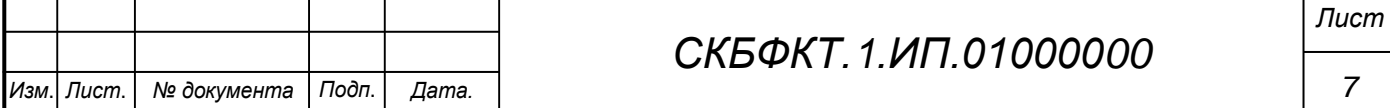

### **1.4 Сведения об использованных при проектировании нормативно-технических документах**

При проектировании использованы следующие нормативнотехнические документы:

ГОСТ 2.001-2013. Единая система конструкторской документации. Общие положения.

ГОСТ 2.102-2013. Единая система конструкторской документации. Виды и комплектность конструкторских документов.

ГОСТ 2.105-95. Единая система конструкторской документации. Общие требования к текстовым документам.

ГОСТ 2.610-2006. Единая система конструкторской документации. Правила выполнения эксплуатационных документов.

ГОСТ 2.004-88. Единая система конструкторской документации. Общие требования к выполнению конструкторских технологических документов на печатающих и графических устройствах вывода ЭВМ.

ГОСТ 2.051-2006. Единая система конструкторской документации. Электронные документы. Общие положения.

ГОСТ 2.052-2006. Единая система конструкторской документации. Электронная модель изделия. Общие положения.

ГОСТ 2.601-2013. Единая система конструкторской документации. Эксплуатационные документы.

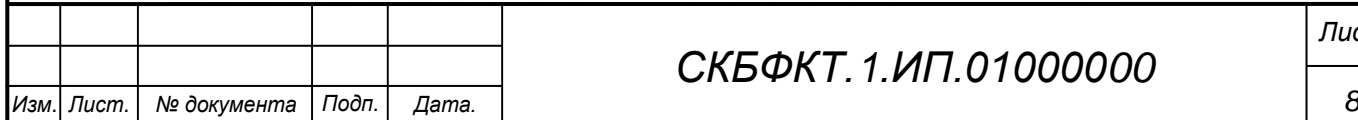

*Лист*

### <span id="page-8-0"></span>**2 Назначение и принцип действия**

### **2.1 Назначение изделия**

<span id="page-8-2"></span><span id="page-8-1"></span>*Программа для распознавания деталей с помощью машинного зрения* – Данная программа предназначена для захвата видеопотока с камеры (в данном случае, камера с индексом 1), классификации изображений с использованием предварительно обученной модели (сохраненной в файле 'MyModel/keras\_model.h5'), и вывода результатов классификации на экран. Программа также отображает частоту кадров в секунду (FPS) на изображении.

В состав изделия входят:

- Паспорт,
- Веб-камера Logitech C270
- Программная реализация.

### **Области использования изделия**

<span id="page-8-3"></span>Программа может быть использована в различных областях, таких как компьютерное зрение, машинное обучение, робототехника, системы безопасности, и другие области, где необходимо проводить анализ изображений в реальном времени.

### **2.2 Принцип действия изделия**

С помощью cap.read() происходит чтение текущего кадра с камеры.

С использованием предварительно обученной модели, загруженной из файла 'MyModel/keras\_model.h5', вызывается метод myClassifier.getPrediction(), который возвращает предсказания и индекс класса для объектов на изображении.

Полученные результаты классификации выводятся на изображении с использованием метода cv2.putText(). Также на изображении отображается текущая частота кадров в секунду (FPS).

Используется fpsReader.update(), чтобы обновить и получить текущую частоту кадров. Результат выводится с помощью cv2.putText().

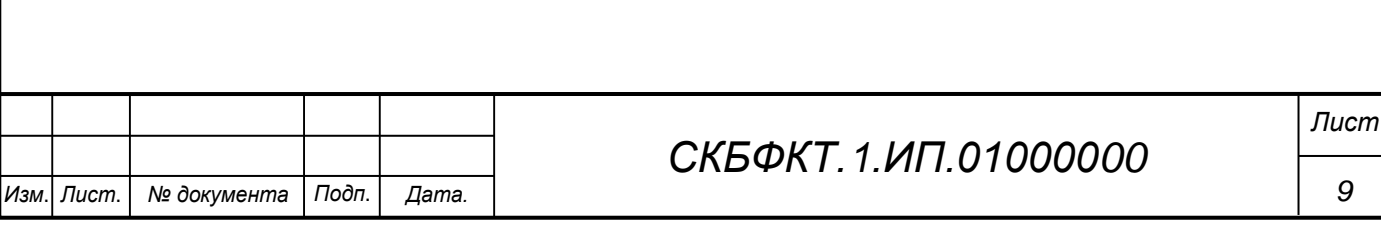

Изображение с результатами классификации и FPS отображается на экране с помощью cv2.imshow().

cv2.waitKey(1) используется для ожидания 1 миллисекунды на каждой итерации цикла, что обеспечивает возможность завершения программы по нажатию клавиши.

Принцип работы программы основан на непрерывном захвате кадров с камеры, применении предварительно обученной модели для классификации объектов на каждом кадре, и отображении результатов на экране.

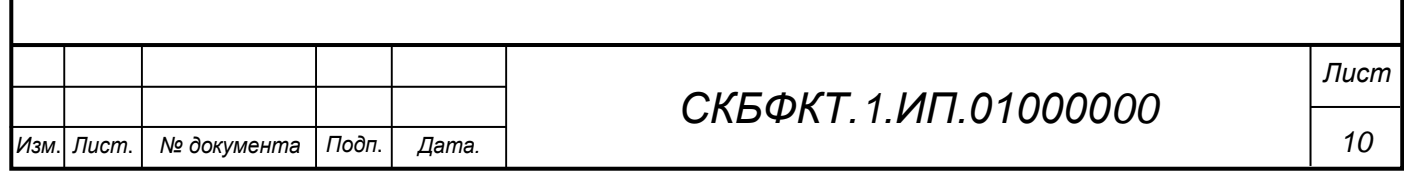

## <span id="page-10-0"></span>**3 Состав изделия и комплектность**

В комплект поставки входит:

- Паспорт,
- Веб-камера Logitech C270
- Программная реализация.

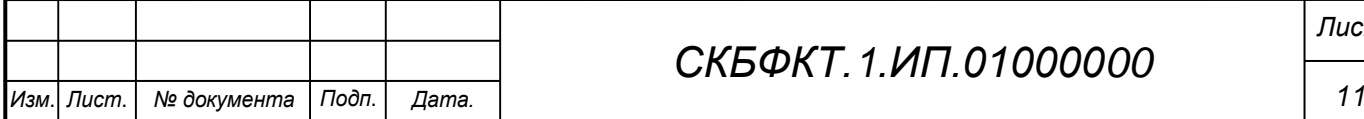

# *СКБФКТ.1.ИП.01000000*

## **4 Технические характеристики**

## **4.1 Основные технические характеристики камеры Logitech C270**

Основные технические характеристики камеры Logitech C270 приведены в таблице 1.

Таблица 1 – Технические характеристики камеры Logitech C270

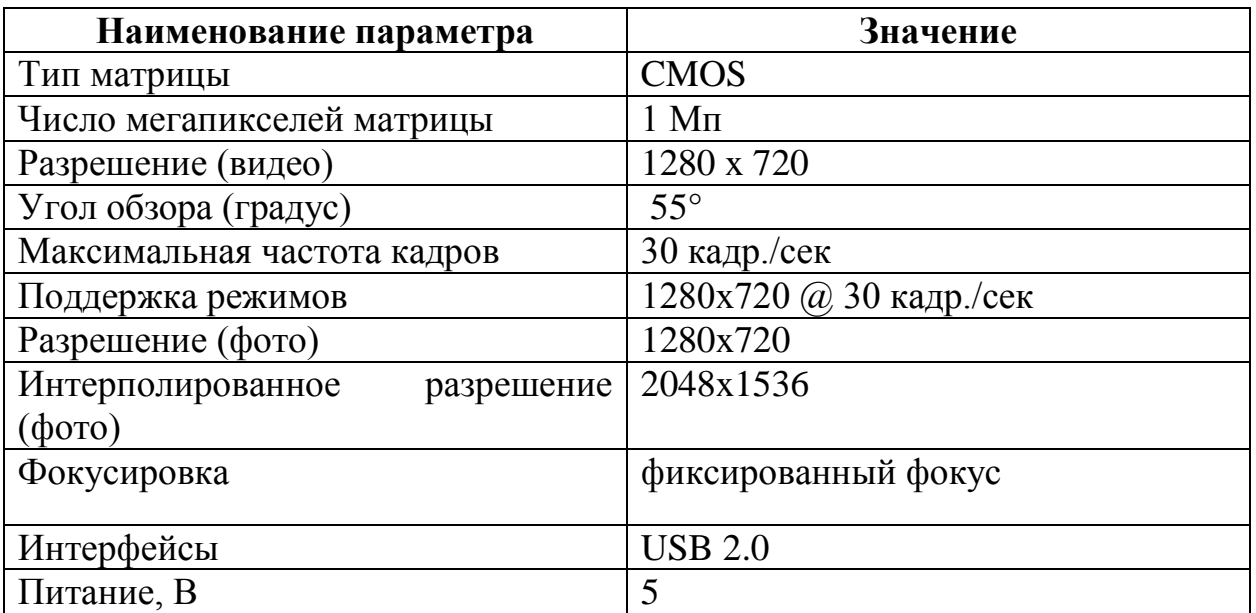

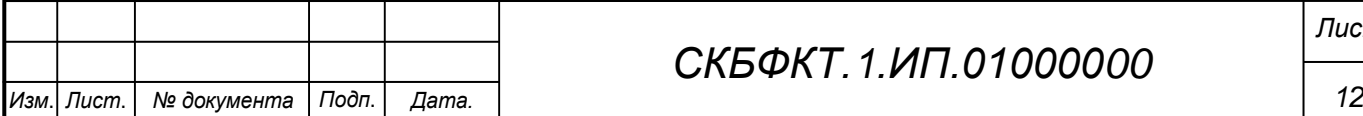

### <span id="page-12-0"></span>**5 Устройство и описание работы изделия**

### <span id="page-12-1"></span>**5.1 Описание работы изделия**

<span id="page-12-2"></span>Принцип работы программы основан на захвате видеопотока с камеры и последующей классификации изображений с использованием предварительно обученной модели.

Импорт необходимых библиотек, таких как cv2 и cvzone.

Создание объекта для захвата видеопотока (cap).

Создание объектов классификатора (myClassifier) и измерителя частоты кадров (fpsReader).

Запуск бесконечного цикла для непрерывного захвата и обработки кадров.

Считывание текущего кадра из видеопотока.

Классификация изображения:

Применение предварительно обученной модели классификатора (myClassifier) к текущему кадру с использованием метода getPrediction.

Получение результатов классификации в виде списка предсказаний (predictions) и индекса наиболее вероятного класса (index).

Вывод результатов классификации на экране, например, с помощью функции cv2.putText.

Отображение текущей частоты кадров на изображении.

Отображение обработанного кадра с результатами на экране с помощью функции cv2.imshow.

Ожидание нажатия клавиши с использованием функции cv2.waitKey(1) для обеспечения плавной работы программы.

Возврат к шагу захвата кадра для обработки следующего кадра из видеопотока.

Принцип работы программы включает в себя непрерывный цикл захвата, обработки и отображения кадров, что позволяет проводить анализ

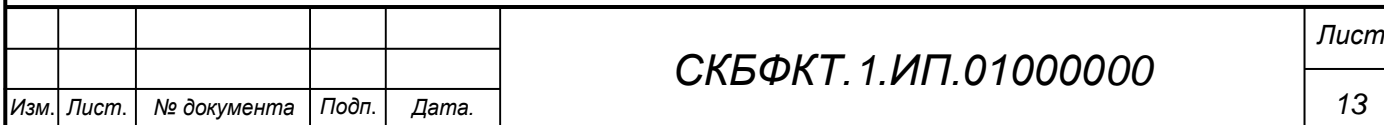

изображений в реальном времени с использованием предварительно обученной модели классификации.

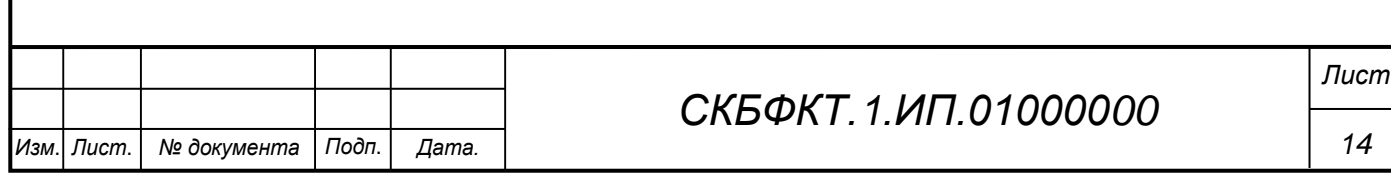

### **6 Условия эксплуатации**

Изделие выпускается в климатическом исполнении УХЛ 4.2 по ГОСТ 15150‐69 и предназначен для использования в стационарных условиях в закрытых помещениях при соответствующих климатических условиях:

- интервал температур от  $+10$  до  $+35$  °C;

- относительная влажность воздуха до 80 % при температуре +25 °С;

- высота над уровнем моря не более 2000 м;

- атмосферное давление от 86,6 до 106 кПа (от 650 до 800 мм рт. ст.).

В помещении, где используется изделие не должно возникать условий для конденсации влаги (выпадения росы).

Для обеспечения безотказной работы, сохранения точности и его сбережения необходимо соблюдать следующие правила:

- изучить паспорт, прежде чем приступить к работе с изделием;

- предохранять изделие от ударов и повреждений;

- не допускать самостоятельную разборку изделия.

### **6.1 Правила и особенности размещения изделия**

<span id="page-14-0"></span>Изделие должно быть расположено на расстоянии не менее 1 м от нагревательных приборов.

ВНИМАНИЕ! При эксплуатации изделия запрещается проводить самостоятельно какие‐то либо работы по извлечению и установке внутренних компонентов изделия.

### **6.2 Меры безопасности**

<span id="page-14-1"></span>Необходимо соблюдать требования техники безопасности и следующие меры предосторожности:

*- не оставлять изделие включенным без наблюдения;* 

*- после транспортировки в холодное время года изделие необходимо выдержать при комнатной температуре не менее двух часов;* 

*- внутренние осмотры и ремонт изделия должны производиться только квалифицированными специалистами;* 

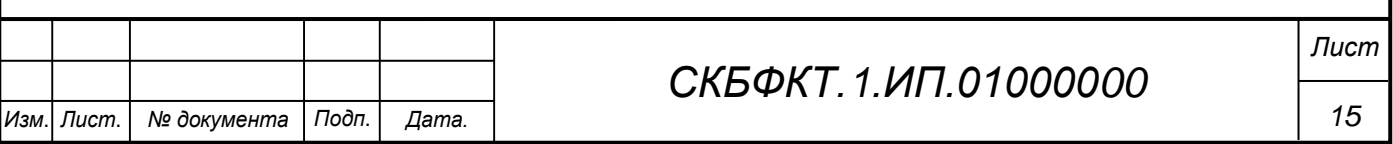

*- не устанавливайте изделие на неустойчивой подставке, стойке или ненадежном кронштейне.* 

#### <span id="page-15-0"></span>**6.3 Правила хранения и транспортирования**

Транспортирование изделия в упакованном виде может производиться железнодорожным, автомобильным (в закрытых транспортных средствах), воздушным, речным и морским видами транспорта в соответствии с правилами перевозок грузов, действующих на транспорт данного вида. Условия транспортирования изделия по части воздействия климатических факторов должны соответствовать группе 5 по ГОСТ 15150.

После транспортирования изделие должно быть выдержано не менее 2 часов в транспортной таре при температуре  $20\pm 5$  °C и относительной влажности воздуха не более 80 %.

Распакованное изделие должно храниться в отапливаемом и вентилируемом чистом помещении при температуре от  $+5$  до  $+40$  °C и относительной влажности воздуха не более 60 %. При температуре ниже 25 °С допускается увеличение относительной влажности до 80 %. Воздух в помещении не должен содержать примесей, вызывающих коррозию металлов, налеты на поверхностях оптических деталей.

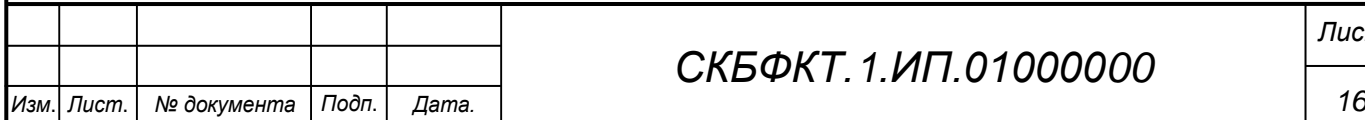

# **ПРИЛОЖЕНИЕ А**

(обязательное)

<span id="page-16-0"></span>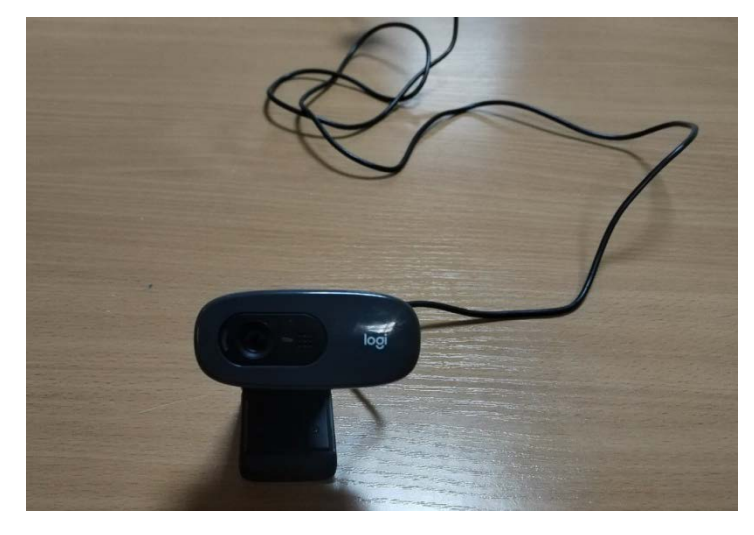

Рисунок А.1 – Камера Logitech C270

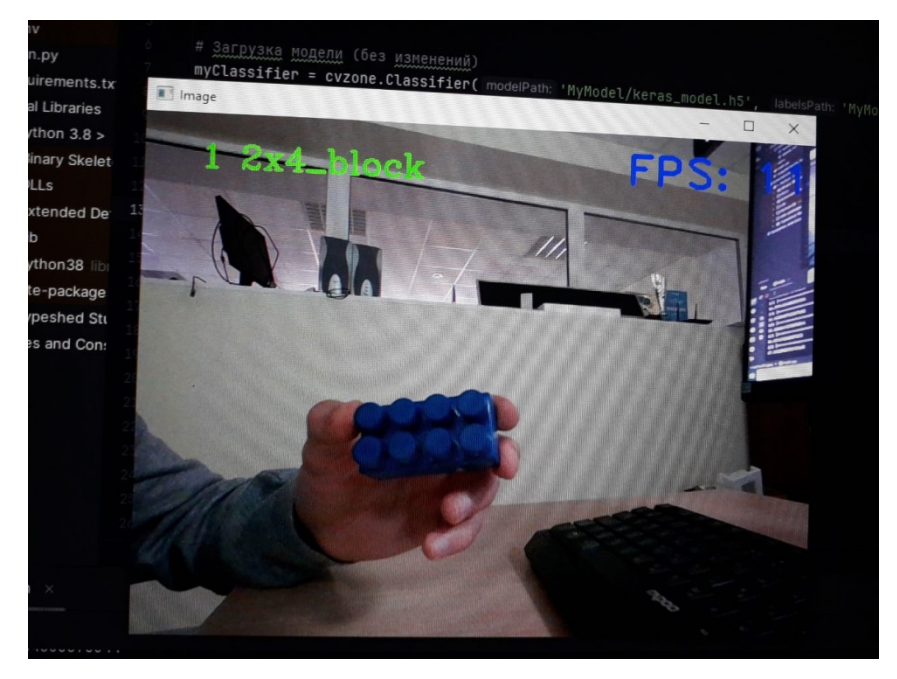

Рисунок А.2 – Процесс распознавания деталей

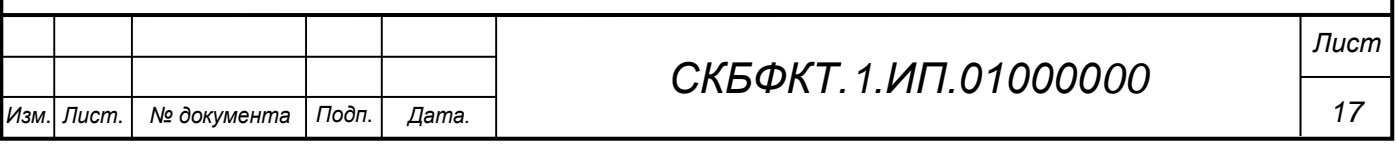

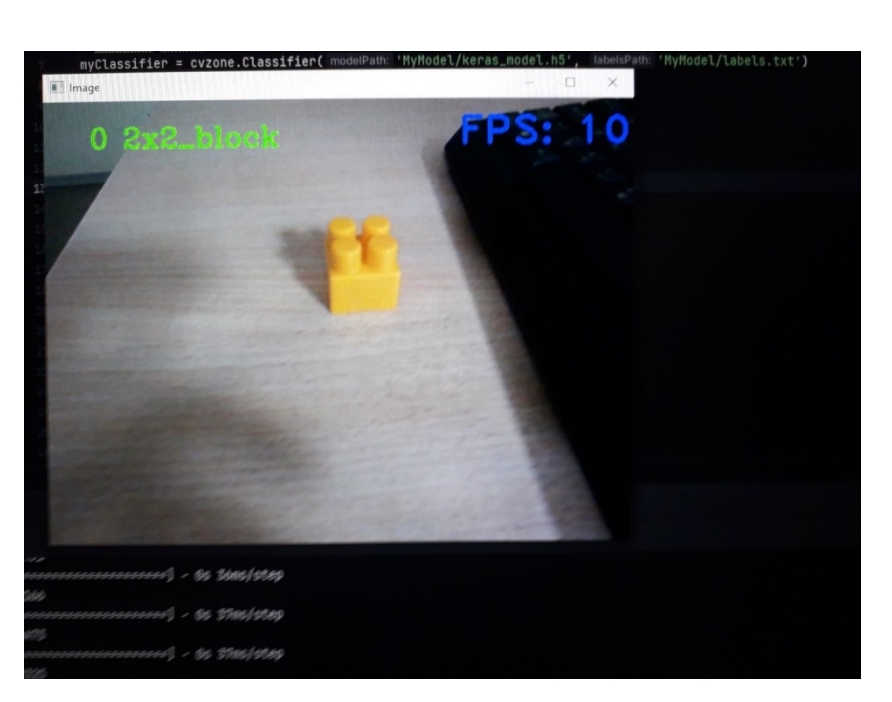

Рисунок А.3 – Распознавание блока

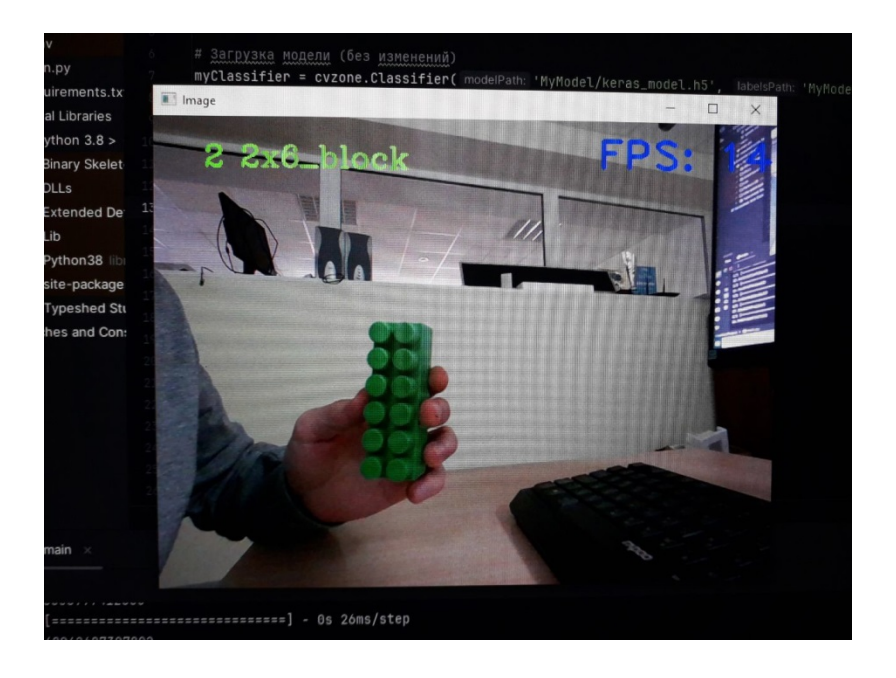

Рисунок А.4 – Распознавание размера блока

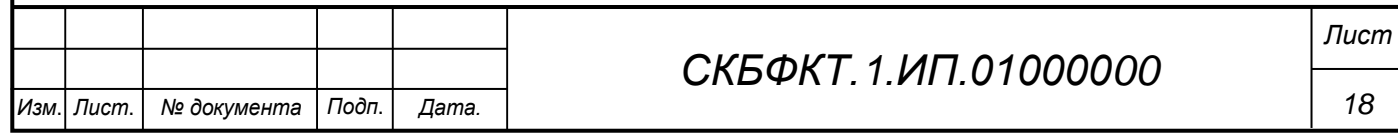

### **ПРИЛОЖЕНИЕ Б**

(обязательное)

<span id="page-18-0"></span>Листинг Б.1 – Программная реализация

```
import cvzone
import cv2
cap = cv2.VideoCapture(1)# camera
myClassifier = cvzone.Classifier('MyModel/keras_model.h5', 'MyMod-
el/labels.txt')
fpsReader = cvzone.FPS()
while True:
   \_, img = cap.read()
    predictions, index = myClassifier.getPrediction(img, scale=1)
     # print(predictions, index)
     fps, img = fpsReader.update(img, pos=(450, 50))
     print(fps)
     cv2.imshow("Image", img)
     cv2.waitKey(1)
```
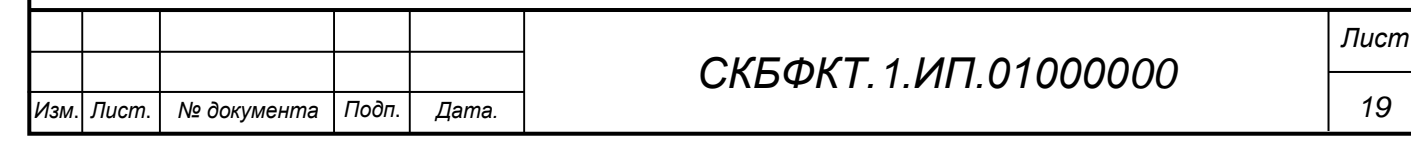

Федеральное государственное бюджетное образовательное учреждение высшего образования «Комсомольский-на-Амуре государственный университет»

#### СОГЛАСОВАНО

#### **УТВЕРЖДАЮ**

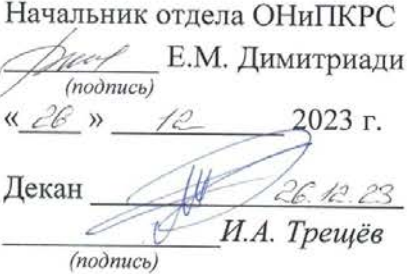

Проректор по научной работе (подпась) А.В. Космынин <u>< 26 > 12</u> 2023 г.

#### **AKT**

## о приемке в эксплуатацию проекта

«Программа для распознавания деталей с помощью машинного зрения»

г. Комсомольск-на-Амуре

 $\kappa$   $\partial \delta$   $\frac{1}{2}$  2023 r.

Комиссия в составе представителей:

со стороны заказчика

- В.В. Покровский руководитель СКБ,
- И.А. Трещёв декан ФКТ

со стороны исполнителя

- В.В. Покровский руководитель проекта,
- А.Е. Четвериков  $3M$ Тб-1
- составила акт о нижеследующем:

«Исполнитель» передает проект «Программа для распознавания деталей с помощью машинного зрения», в составе:

1. Паспорта

2. Програмной реализации

3. Веб-камеры Logitech C270

Руководитель проекта

¥,

 $\leqslant\epsilon$ 

 $\sqrt{2}$  $(m^2)$  (nodnuct, dama) В.В. Покровский

Исполнители проекта

 $(nogmuc<sub>b</sub>, ogma)$ 

А.Е. Четвериков